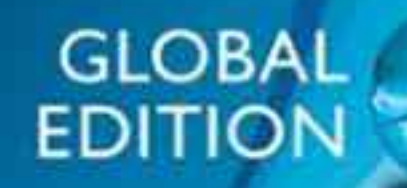

# **Business Analytics**

SECOND EDITION

James Evans

ALWAYS LEARNING

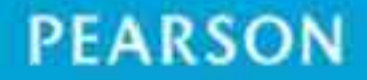

# Business Analytics

 $\bigoplus$ 

This page intentionally left blank

 $\overline{\phantom{a}}$ 

 $\bigoplus$ 

 $\mathbb{I}$ 

## Business Analytics

## Methods, Models, and Decisions

### James R. Evans University of Cincinnati

Global EDITION

SECOND EDITION

### **PEARSON**

Boston Columbus Indianapolis New York San Francisco Amsterdam Cape Town Dubai London Madrid Milan Munich Paris Montréal Toronto Delhi Mexico City São Paulo Sydney Hong Kong Seoul Singapore Taipei Tokyo

 $\bigoplus$ 

Find more at http://www.downloadslide.com

**Editorial Director:** Chris Hoag **Editor in Chief:** Deirdre Lynch **Acquisitions Editor:** Patrick Barbera **Editorial Assistant:** Justin Billing **Program Manager:** Tatiana Anacki **Project Manager:** Kerri Consalvo **Associate Project Editor, Global Edition:** Amrita Kar **Assistant Acquisitions Editor, Global Edition:** Debapriya Mukherjee **Project Manager, Global Edition:** Vamanan Namboodiri **Manager, Media Production, Global Edition:** Vikram Kumar **Senior Manufacturing Controller, Production, Global Edition:** Trudy Kimber **Project Management Team Lead:** Christina Lepre

**Program Manager Team Lead:** Marianne Stepanian

**Media Producer:** Nicholas Sweeney **MathXL Content Developer:** Kristina Evans **Marketing Manager:** Erin Kelly **Marketing Assistant:** Emma Sarconi **Senior Author Support/Technology Specialist:** Joe Vetere **Rights and Permissions Project Manager:** Diahanne Lucas Dowridge **Procurement Specialist:** Carole Melville **Associate Director of Design:** Andrea Nix **Program Design Lead:** Beth Paquin **Text Design:** 10/12 TimesLTStd **Composition:** Lumina Datamatics, Inc. **Cover Design:** Lumina Datamatics, Inc. **Cover Image:** ©bagiuiani/Shutterstock

Pearson Education Limited Edinburgh Gate Harlow Essex CM20 2JE England

and Associated Companies throughout the world

Visit us on the World Wide Web at: www.pearsonglobaleditions.com

© Pearson Education Limited 2017

 $\textcircled{\scriptsize{+}}$ 

The rights of James R. Evans to be identified as the author of this work have been asserted by them in accordance with the Copyright, Designs and Patents Act 1988.

*Authorized adaptation from the United States edition, entitled* Understanding Financial Statements, 11th edition, *ISBN 9780-321-99782-1, by James R. Evans, published by Pearson Education © 2017.*

All rights reserved. No part of this publication may be reproduced, stored in a retrieval system, or transmitted in any form or by any means, electronic, mechanical, photocopying, recording or otherwise, without either the prior written permission of the publisher or a license permitting restricted copying in the United Kingdom issued by the Copyright Licensing Agency Ltd, Saffron House, 6–10 Kirby Street, London EC 1N 8TS.

All trademarks used herein are the property of their respective owners. The use of any trademark in this text does not vest in the author or publisher any trademark ownership rights in such trademarks, nor does the use of such trademarks imply any affiliation with or endorsement of this book by such owners.

ISBN-10: 1-292-09544-X ISBN-13: 978-1-292-09544-8

British Library Cataloguing-in-Publication Data A catalogue record for this book is available from the British Library

10 9 8 7 6 5 4 3 2 1

Typeset by Lumina Datamatics, Inc. Printed and bound by Vivar, Malaysia

## Brief Contents

*Preface 17 About the Author 23 [Credits](#page-27-0) 25*

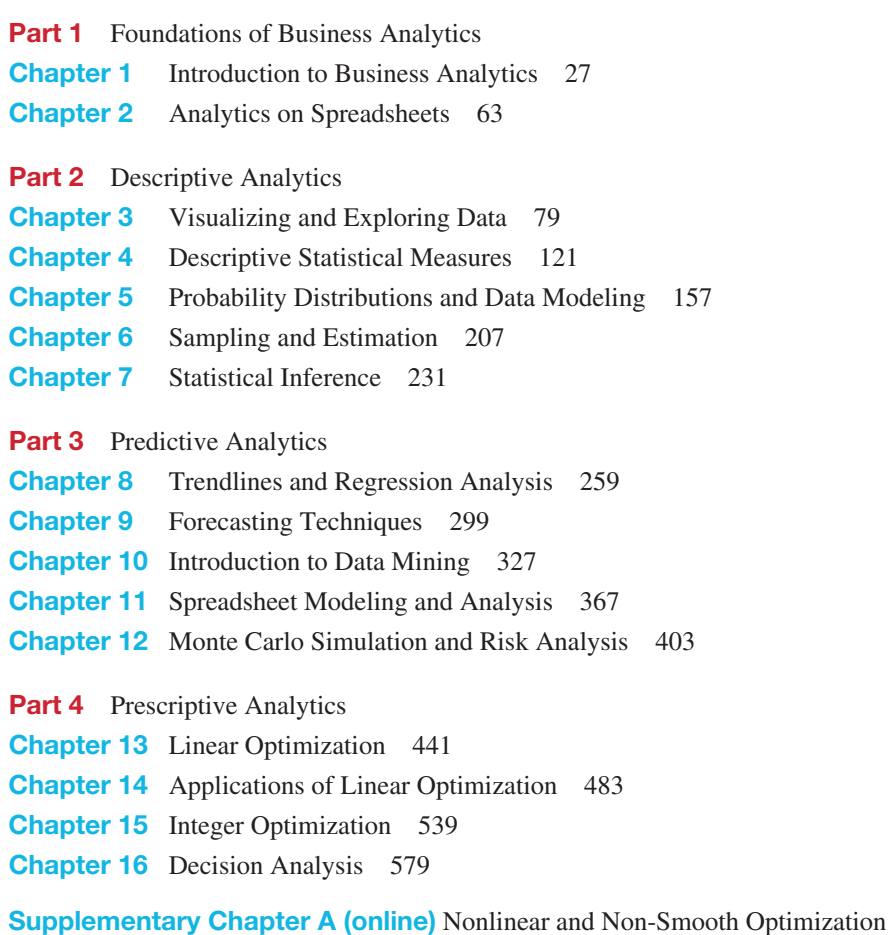

Supplementary Chapter B (online) Optimization Models with Uncertainty

*Appendix A 611 Glossary 635 Index 643*

 $\bigoplus$ 

This page intentionally left blank

 $\overline{\phantom{a}}$ 

 $\bigoplus$ 

 $\mathbb{I}$ 

<span id="page-7-0"></span>*Preface 17 [About the Author](#page-25-0) 23 [Credits](#page-27-0) 25*

#### Part 1: [Foundat](#page-27-0)[ions o](#page-30-0)f Business Analytics

#### Chapter 1: Introduction to Business Analytics 27

Learning Objectives 27 What Is Business Analytics? 30 Evolution of Business Analytics 31 Impacts and Challenges 34 Scope of Business Analytics 35 Software Support 38 Data for Business Analytics 39 Data Sets and Databases 40 • Big Data 41 • Metrics and Data Classification 42 • Data Reliability and Validity 44 Models in Business Analytics 44 Decision Models 47 • Model Assumptions 50 • Uncertainty and Risk 52 • Prescriptive Decision Models 52 Problem Solving with Analytics 53 Recognizing a Problem 54 • Defining the Problem 54 • Structuring the Problem 54 • Analyzing the Problem 55 • Interpreting Results and Making a Decision 55 • Implementing the Solution 55 *Key Terms 56 • Fun with Analytics 57 • Problems and Exercises 57 • Case: Drout Advertising Research Project 59 • Case: Performance Lawn Equipment 60* Chapter 2: Analytics on Spreadsheets 63 Learning Objectives 63 Basic Excel Skills 65 Excel Formulas 66 • Copying Formulas 66 • Other Useful Excel Tips 67 Excel Functions 68 Basic Excel Functions 68 • Functions for Specific Applications 69 • Insert Function 70 • Logical Functions 71 Using Excel Lookup Functions for Database Queries 73 Spreadsheet Add-Ins for Business Analytics 76 *Key Terms 76 • Problems and Exercises 76 • Case: Performance Lawn Equipment 78*

⊕

 $\textcircled{\scriptsize{+}}$ 

#### 8 Contents

Part 2: Descriptive Analytics Chapter 3: Visualizing and Exploring Data 79 Learning Objectives 79 Data Visualization 80 Dashboards 81 • Tools and Software for Data Visualization 81 Creating Charts in Microsoft Excel 82 Column and Bar Charts 83 • Data Labels and Data Tables Chart Options 85 • Line Charts 85 • Pie Charts 85 • Area Charts 86 • Scatter Chart 86 • Bubble Charts 88 • Miscellaneous Excel Charts 89 • Geographic Data 89 Other Excel Data Visualization Tools 90 Data Bars, Color Scales, and Icon Sets 90 • Sparklines 91 • Excel Camera Tool 92 Data Queries: Tables, Sorting, and Filtering 93 Sorting Data in Excel 94 • Pareto Analysis 94 • Filtering Data 96 Statistical Methods for Summarizing Data 98 Frequency Distributions for Categorical Data 99 • Relative Frequency Distributions 100 • Frequency Distributions for Numerical Data 101 • Excel Histogram Tool 101 • Cumulative Relative Frequency Distributions 105 • Percentiles and Quartiles 106 • Cross-Tabulations 108 Exploring Data Using PivotTables 110 PivotCharts 112 • Slicers and PivotTable Dashboards 113 *Key Terms 116 • Problems and Exercises 117 • Case: Drout Advertising Research Project 119 • Case: Performance Lawn Equipment 120* Chapter 4: Descriptive Statistical Measures 121 Learning Objectives 121 Populations and Samples 122 Understanding Statistical Notation 122 Measures of Location 123 Arithmetic Mean 123 • Median 124 • Mode 125 • Midrange 125 • Using Measures of Location in Business Decisions 126 Measures of Dispersion 127 Range 127 • Interquartile Range 127 • Variance 128 • Standard Deviation 129 • Chebyshev's Theorem and the Empirical Rules 130 • Standardized Values 133 • Coefficient of Variation 134 Measures of Shape 135 Excel *Descriptive Statistics* Tool 136 Descriptive Statistics for Grouped Data 138 Descriptive Statistics for Categorical Data: The Proportion 140 Statistics in PivotTables 140

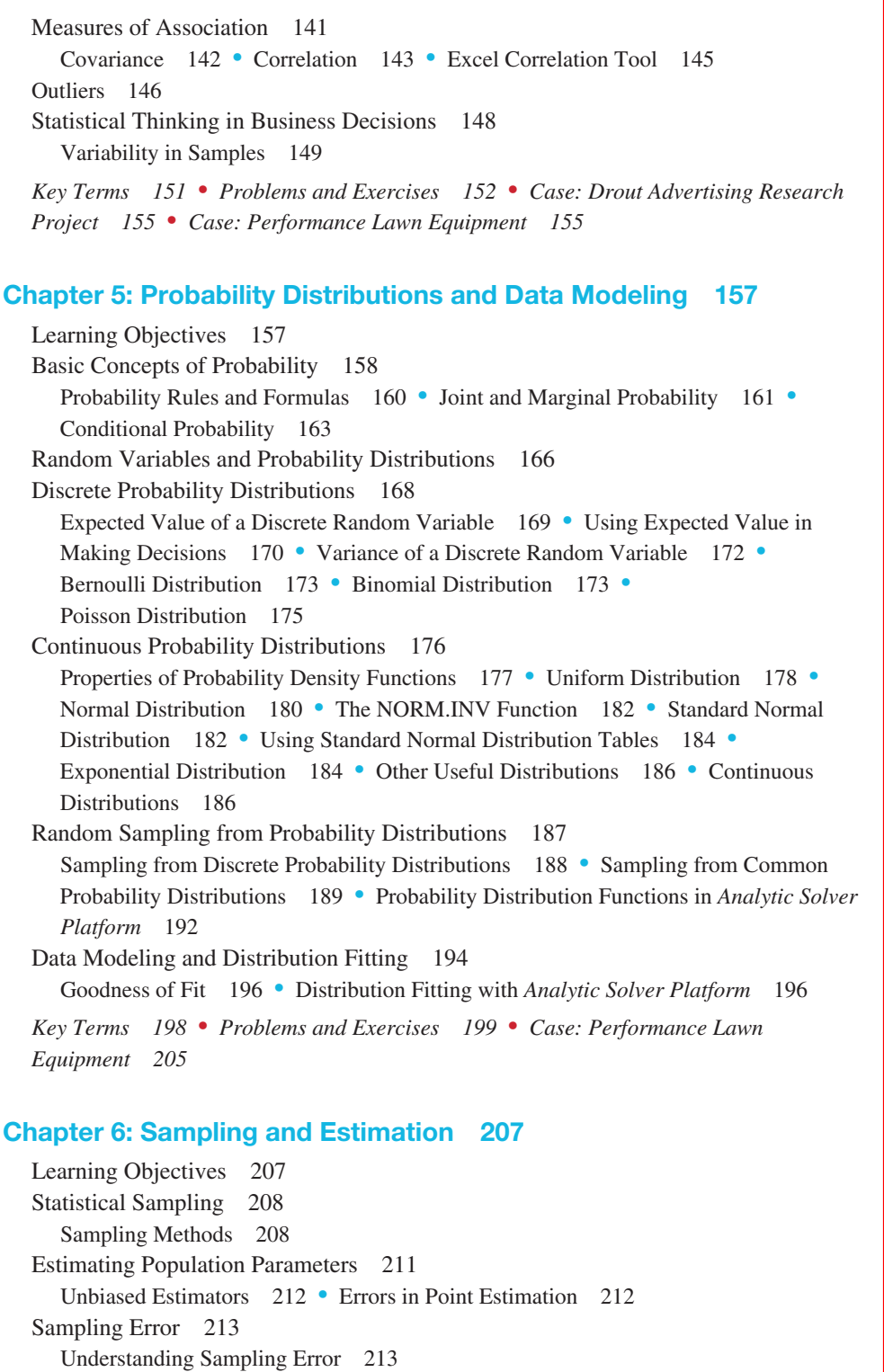

 $\bigoplus$ 

 $\bigoplus$ 

#### 10 Contents

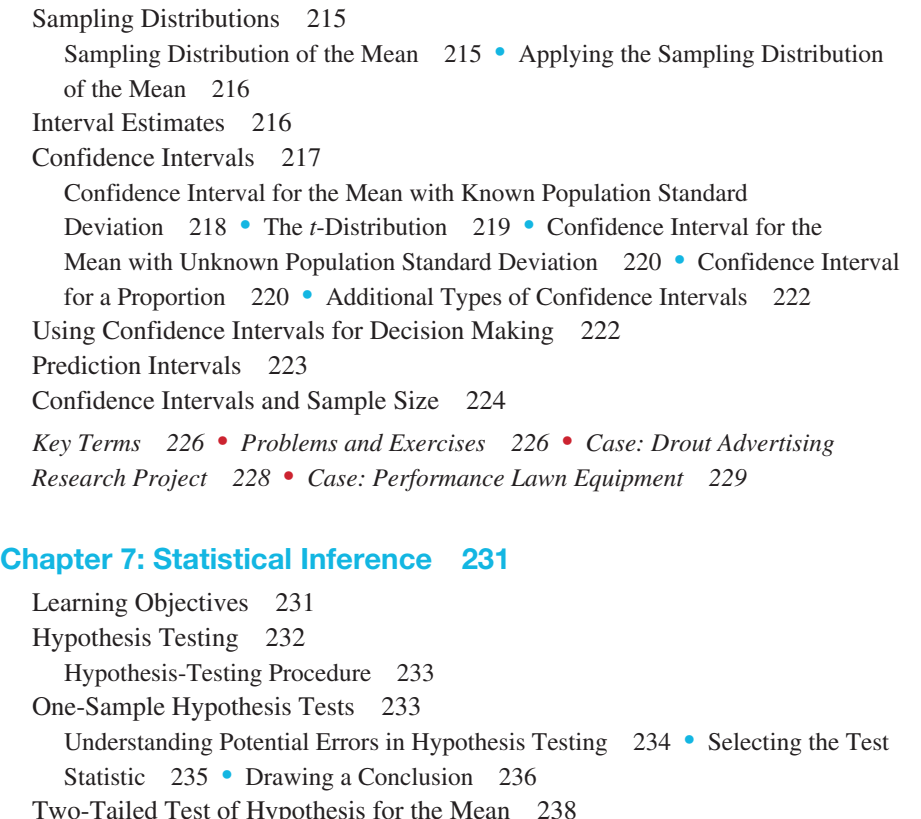

Two-Tailed Test of Hypothesis for the Mean 238 *p*-Values 238 • One-Sample Tests for Proportions 239 • Confidence Intervals and Hypothesis Tests 240 Two-Sample Hypothesis Tests 241 Two-Sample Tests for Differences in Means 241 • Two-Sample Test for Means with Paired Samples 244 • Test for Equality of Variances 245 Analysis of Variance (ANOVA) 247 Assumptions of ANOVA 249 Chi-Square Test for Independence 250 Cautions in Using the Chi-Square Test 252 *Key Terms 253 • Problems and Exercises 254 • Case: Drout Advertising Research Project 257 • Case: Performance Lawn Equipment 257*

#### Part 3: Predictive Analytics

#### Chapter 8: Trendlines and Regression Analysis 259

Learning Objectives 259 Modeling Relationships and Trends in Data 260 Simple Linear Regression 264 Finding the Best-Fitting Regression Line 265 • Least-Squares Regression 267 Simple Linear Regression with Excel 269 • Regression as Analysis of Variance 271 • Testing Hypotheses for Regression Coefficients 271 • Confidence Intervals for Regression Coefficients 272

Residual Analysis and Regression Assumptions 272 Checking Assumptions 274 Multiple Linear Regression 275 Building Good Regression Models 280 Correlation and Multicollinearity 282 • Practical Issues in Trendline and Regression Modeling 283 Regression with Categorical Independent Variables 284 Categorical Variables with More Than Two Levels 287 Regression Models with Nonlinear Terms 289 Advanced Techniques for Regression Modeling using *XLMiner* 291 *Key Terms 294 • Problems and Exercises 294 • Case: Performance Lawn Equipment 298* Chapter 9: Forecasting Techniques 299 Learning Objectives 299 Qualitative and Judgmental Forecasting 300

Historical Analogy 300 • The Delphi Method 301 • Indicators and Indexes 301 Statistical Forecasting Models 302 Forecasting Models for Stationary Time Series 304 Moving Average Models 304 • Error Metrics and Forecast Accuracy 308 • Exponential Smoothing Models 310 Forecasting Models for Time Series with a Linear Trend 312 Double Exponential Smoothing 313 • Regression-Based Forecasting for Time Series with a Linear Trend 314 Forecasting Time Series with Seasonality 316 Regression-Based Seasonal Forecasting Models 316 • Holt-Winters Forecasting for Seasonal Time Series 318 • Holt-Winters Models for Forecasting Time Series with Seasonality and Trend 318 Selecting Appropriate Time-Series-Based Forecasting Models 320 Regression Forecasting with Causal Variables 321 The Practice of Forecasting 322 *Key Terms 324 • Problems and Exercises 324 • Case: Performance Lawn Equipment 326*

#### Chapter 10: Introduction to Data Mining 327

Learning Objectives 327 The Scope of Data Mining 329 Data Exploration and Reduction 330 Sampling 330 • Data Visualization 332 • Dirty Data 334 • Cluster Analysis 336 Classification 341 An Intuitive Explanation of Classification 342 • Measuring Classification Performance 342 • Using Training and Validation Data 344 • Classifying New Data 346

 $\textcircled{\scriptsize{+}}$ 

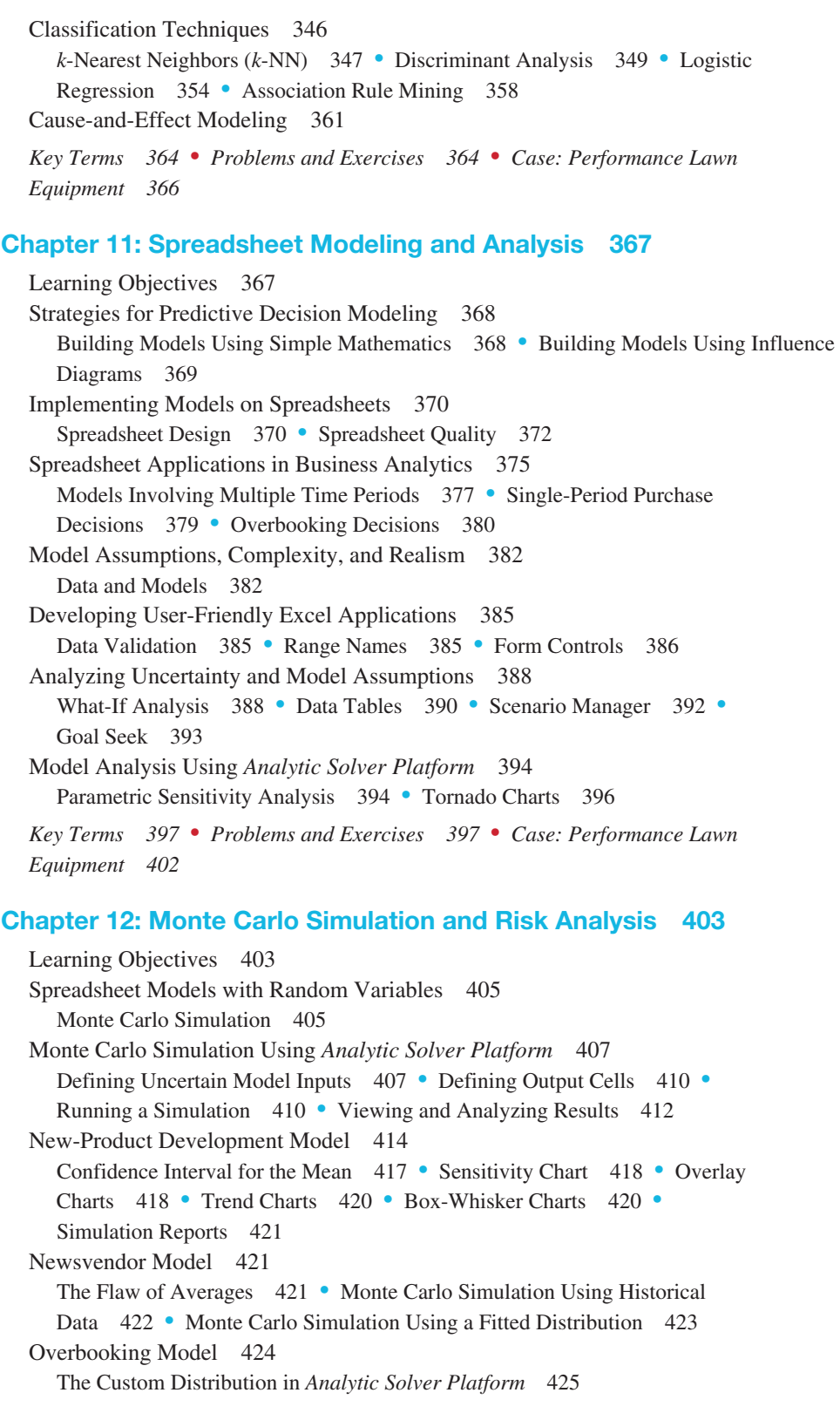

 $\bigoplus$ 

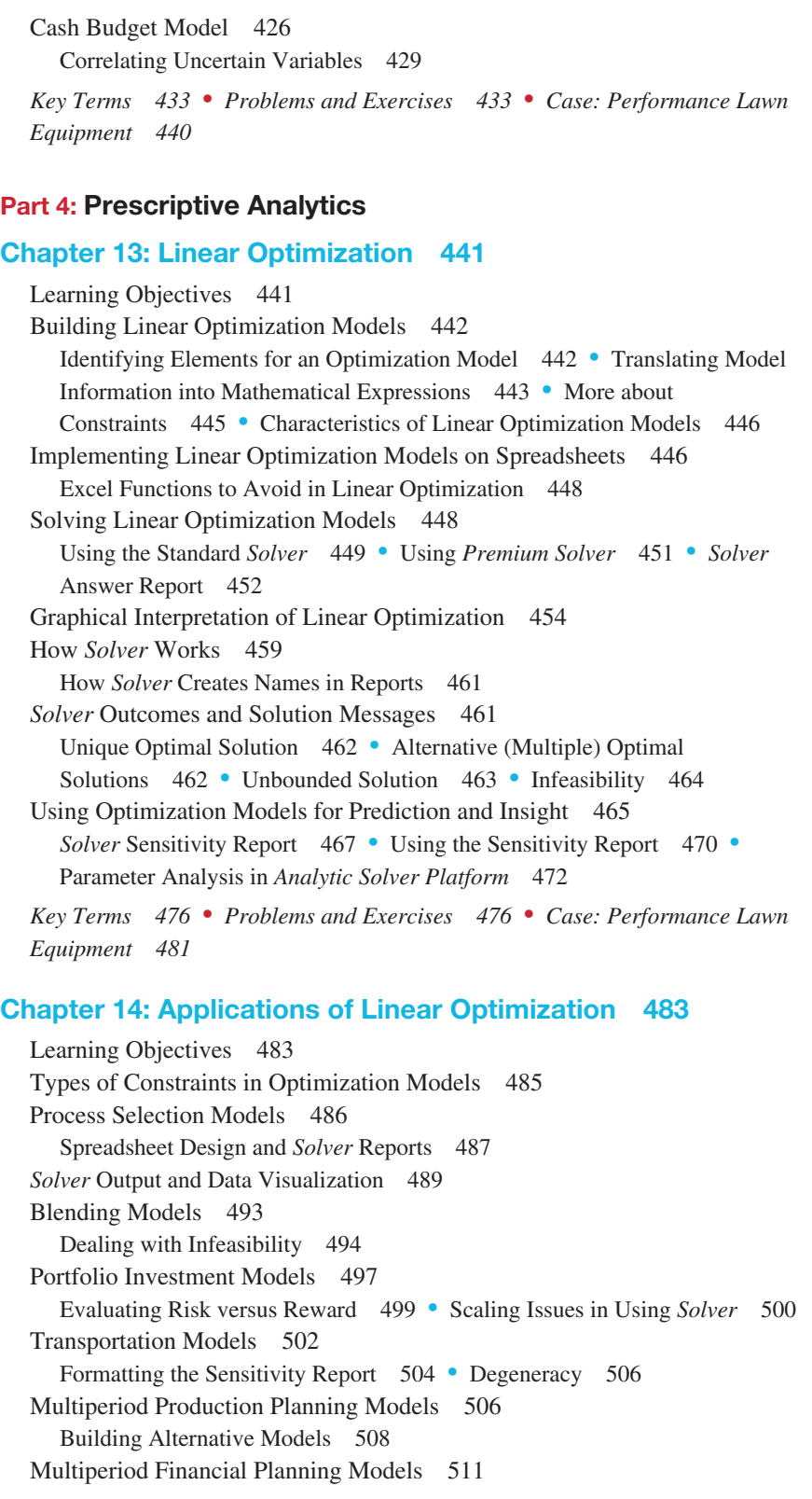

 $\bigoplus$ 

 $\bigoplus$ 

#### 14 Contents

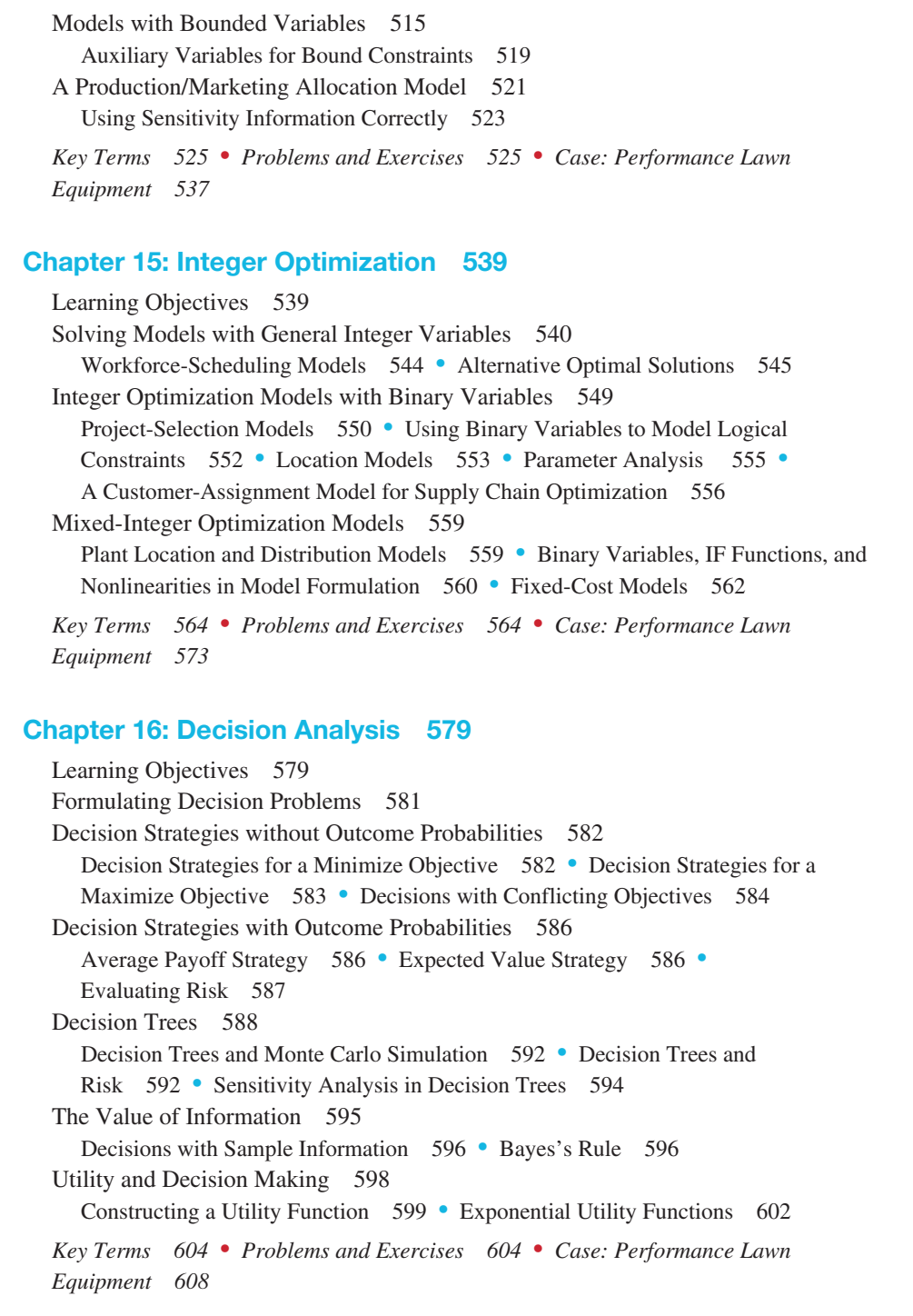

 $\bigoplus$ 

Supplementary Chapter A (online) [Nonlinear and Non-Smooth Optimizati](www.pearsonglobaleditions.com/Evans)on

Supplementary Chapter B (online) Optimization Models with Uncertainty Online chapters are available for download at www.pearsonglobaleditions.com/Evans.

*Appendix A 611 Glossary 635 Index 643*

This page intentionally left blank

 $\overline{\phantom{a}}$ 

 $\bigoplus$ 

 $\mathbb{I}$ 

In 2007, Thomas H. Davenport and Jeanne G. Harris wrote a groundbreaking book, *Competing on Analytics: The New Science of Winning* (Boston: Harvard Business School Press). They described how many organizations are using analytics strategically to make better decisions and improve customer and shareholder value. Over the past several years, we have seen remarkable growth in analytics among all types of organizations. The Institute for Operations Research and the Management Sciences (INFORMS) noted that analytics software as a service is predicted to grow three times the rate of other business segments in upcoming years.<sup>1</sup> In addition, the *MIT Sloan Management Review* in collaboration with the IBM Institute for Business Value surveyed a global sample of nearly 3,000 executives, managers, and analysts.<sup>2</sup> This study concluded that top-performing organizations use analytics five times more than lower performers, that improvement of information and analytics was a top priority in these organizations, and that many organizations felt they were under significant pressure to adopt advanced information and analytics approaches. Since these reports were published, the interest in and the use of analytics has grown dramatically.

In reality, business analytics has been around for more than a half-century. Business schools have long taught many of the core topics in business analytics—statistics, data analysis, information and decision support systems, and management science. However, these topics have traditionally been presented in separate and independent courses and supported by textbooks with little topical integration. This book is uniquely designed to present the emerging discipline of business analytics in a unified fashion consistent with the contemporary definition of the field.

#### About the Book

 $\textcircled{\scriptsize{+}}$ 

This book provides undergraduate business students and introductory graduate students with the fundamental concepts and tools needed to understand the emerging role of business analytics in organizations, to apply basic business analytics tools in a spreadsheet environment, and to communicate with analytics professionals to effectively use and interpret analytic models and results for making better business decisions. We take a balanced, holistic approach in viewing business analytics from descriptive, predictive, and prescriptive perspectives that today define the discipline.

<sup>&</sup>lt;sup>1</sup> Anne Robinson, Jack Levis, and Gary Bennett, INFORMS News: INFORMS to Officially Join Analytics Movement. http://www.informs.org/ORMS-Today/Public-Articles/October-Volume-37-Number-5/ INFORMS-News-INFORMS-to-Officially-Join-Analytics-Movement.

<sup>2&</sup>quot;Analytics: The New Path to Value," *MIT Sloan Management Review* Research Report, Fall 2010.

This book is organized in five parts.

1. Foundations of Business Analytics

 The first two chapters provide the basic foundations needed to understand business analytics, and to manipulate data using Microsoft Excel.

2. Descriptive Analytics

 Chapters 3 through 7 focus on the fundamental tools and methods of data analysis and statistics, focusing on data visualization, descriptive statistical measures, probability distributions and data modeling, sampling and estimation, and statistical inference. We subscribe to the American Statistical Association's recommendations for teaching introductory statistics, which include emphasizing statistical literacy and developing statistical thinking, stressing conceptual understanding rather than mere knowledge of procedures, and using technology for developing conceptual understanding and analyzing data. We believe these goals can be accomplished without introducing every conceivable technique into an 800–1,000 page book as many mainstream books currently do. In fact, we cover all essential content that the state of Ohio has mandated for undergraduate business statistics across all public colleges and universities.

3. Predictive Analytics

 In this section, Chapters 8 through 12 develop approaches for applying regression, forecasting, and data mining techniques, building and analyzing predictive models on spreadsheets, and simulation and risk analysis.

4. Prescriptive Analytics

 Chapters 13 through 15, along with two online supplementary chapters, explore linear, integer, and nonlinear optimization models and applications, including optimization with uncertainty.

5. Making Decisions

Chapter 16 focuses on philosophies, tools, and techniques of decision analysis.

 The second edition has been carefully revised to improve both the content and pedagogical organization of the material. Specifically, this edition has a much stronger emphasis on data visualization, incorporates the use of additional Excel tools, new features of Analytic Solver Platform for Education, and many new data sets and problems. Chapters 8 through 12 have been re-ordered from the first edition to improve the logical flow of the topics and provide a better transition to spreadsheet modeling and applications.

#### Features of the Book

- • **Numbered Examples**—numerous, short examples throughout all chapters illustrate concepts and techniques and help students learn to apply the techniques and understand the results.
- • **"Analytics in Practice"**—at least one per chapter, this feature describes real applications in business.
- **Learning Objectives**—lists the goals the students should be able to achieve after studying the chapter.

⊕

- **Key Terms**—bolded within the text and listed at the end of each chapter, these words will assist students as they review the chapter and study for exams. Key terms and their definitions are contained in the glossary at the end of the book.
- **End-of-Chapter Problems and Exercises—help to reinforce the material cov**ered through the chapter.
- **Integrated Cases[—allows students to think](www.pearsonglobaleditions.com/evans) independently and apply the relevant** tools at a higher level of learning.
- **Data Sets and Excel Models**—used in examples and problems and are available to students at www.pearsonglobaleditions.com/evans

#### Software Support

While many different types of software packages are used in business analytics applications in the industry, this book uses Microsoft Excel and Frontline Systems' powerful Excel add-in, *Analytic Solver Platform* for Education, which together provide extensive capabilities for business analytics. Many statistical software packages are available and provide very powerful capabilities; however, they often require special (and costly) licenses and additional learning requirements. These packages are certainly appropriate for analytics professionals and students in master's programs dedicated to preparing such professionals. However, for the general business student, we believe that Microsoft Excel with proper add-ins is more appropriate. Although Microsoft Excel may have some deficiencies in its statistical capabilities, the fact remains that every business student will use Excel throughout their careers. Excel has good support for data visualization, basic statistical analysis, what-if analysis, and many other key aspects of business analytics. In fact, in using this book, students will gain a high level of proficiency with many features of Excel that will serve them well in their future careers. Furthermore Frontline Systems' *Analytic Solver Platform* for Education Excel add-ins are integrated throughout the book. This add-in, which is used among the top business organizations in the world, provides a comprehensive coverage of many other business analytics topics in a common platform. This add-in provides support for data modeling, forecasting, Monte Carlo simulation and risk analysis, data mining, optimization, and decision analysis. Together with Excel, it provides a comprehensive basis to learn business analytics effectively.

#### To the Students

⊕

To get the most out of this book, you need to do much more than simply read it! Many examples describe in detail how to use and apply various Excel tools or add-ins. We highly recommend that you work through these examples on your computer to replicate the outputs and results shown in the text. You should also compare mathematical formulas with spreadsheet formulas and work through basic numerical calculations by hand. Only in this fashion will you learn ho[w to use the tools and techniques effective](www.pearsonglobaleditions.com/evans)ly, gain a better understanding of the underlying concepts of business analytics, and increase your proficiency in using Microsoft Excel, which will serve you well in your future career.

Visit the Companion Web site (www.pearsonglobaleditions.com/evans) for access to the following:

**• Online Files:** Data Sets and Excel Models—files for use with the numbered examples and the end-of-chapter problems (For easy reference, the relevant file names are italicized and clearly stated when used in examples.)

• **Software Download Instructions:** Access to Analytic Solver Platform for Education—a free, semester-long license of this special version of Frontline Systems' Analytic Solver Platform software for Microsoft Excel.

Integrated throughout the book, Frontline Systems' Analytic Solver Platform for Education Excel add-in software provides a comprehensive basis to learn business analytics [effectively that](www.solver.com.�) includes:

- *Risk Solver Pro*—This program is a tool for risk analysis, simulation, and optimization in Excel. There is a link where you will lear[n more ab](www.solver.com/xlminer.�)out this software at www.solver.com.
- *XLMiner*—This program is a data mining add-in for Excel. There is a link where you will learn more about this software at www.solver.com/xlminer.
- Premium Solver Platform, a large superset of Premium Solver and by far the most powerful spreadsheet optimizer, with its PSI interpreter for model analysis and five built-in Solver Engines for linear, quadratic, SOCP, mixed-integer, nonlinear, non-smooth and global optimization.
- Ability to solve optimization models with uncertainty and recourse decisions, using simulation optimization, stochastic programming, robust optimization, and stochastic decomposition.
- New integrated sensitivity analysis and decision tree capabilities, developed in cooperation with Prof. Chris Albright (SolverTable), Profs. Stephen Powell and Ken Baker (Sensitivity Toolkit), and Prof. Mike Middleton (TreePlan).
- A special version of the Gurobi Solver—the ultra-high-performance linear mixedinteger optimizer created by the respected computational scientists at Gurobi Optimization.

To register and download the software successfully, you will need a Texbook Code and a Course Code. The Textbook Code is EBA2 and your instructor will provide the Course Code. This download includes a 140-day license to use the software. Visit www.pearsonglobaleditions.com/Evans for complete download instructions.

#### To the Instruct[ors](www.pearsonglobaleditions.com/Evans)

**Instructor's Resource Center**—Reached through a link at

www.pearsonglobaleditions.com/Evans, the Instructor's Resource Center contains the electronic files for the co[mplete Instructor's Solutions Manual, Powe](www.pearsonglobaleditions.com/Evans)rPoint lecture presentations, and the Test Item File.

- • **Register, redeem, log in at www.pearsonglobaleditions.com/Evans**, instructors can access a variety of print, media, and presentation resources that are available with this book in downloadable digital format. Resources are also available for [course management platfo](http://247pearsoned.com)rms such as Blackboard, WebCT, and CourseCompass.
- **Need help?** Pearson Education's dedicated technical support team is ready to assist instructors with questions about the media supplements that accompany this text. Visit http://247pearsoned.com for answers to frequently asked questions and toll-free user support phone numbers. The supplements are available to adopting instructors. Detailed descriptions are provided at the Instructor's Resource Center. • *Instructor's Solutions Manual—*The Instructor's Solutions Manual, updated and
	- revised for the second edition by the author, includes Excel-based solutions for all

⊕

end-of-chapter problems, exercises, and cases. The Instructor's Solutions Manual is available for download by visiting www.pearsonglobaleditio[ns.com/Ev](www.pearsonglobaleditions.com/Evansand)ans and clicking on the Instructor Resources link.

- *PowerPoint presentations*—The PowerPoint slides, revised and updated by the author, are available for download by visiting www.pearsonglobaleditions.com/Evans and clicking on the Instructor Resources link. The PowerPoint slides provide an instructor with individual lecture outlines to accompany the text. The slides include nearly all of the figures, tables, and examples from the text. Instructors can use these lecture notes as they are or can easily modify the notes to reflect specific presentation needs.
- Test Bank—The TestBank, prepared by Paolo Catasti from Virginia Commonwealth University, is available for download by visiting www.pearsonglobaleditions.com/Evans and clicking on the Instructor Resources link.
- Analytic Solver Platform for Education (ASPE)—This is a special version of Frontline Systems' Analytic Solver Platform software for Microsoft Excel.

#### Acknowledgements

 $\textcircled{\scriptsize{+}}$ 

I would like to thank the staff at Pearson Education for their professionalism and dedication to making this book a reality. In particular, I want to thank Kerri Consalvo, Tatiana Anacki, Erin Kelly, Nicholas Sweeney, and Patrick Barbera; Jen Carley at Lumina Datamatics, Inc.; accuracy checker Annie Puciloski; and solutions checker Regina Krahenbuhl for their outstanding contributions to producing this book. I also want to acknowledge Daniel Fylstra and his staff at Frontline Systems for working closely with me to allow this book to have been the first to include *XLMiner* with *Analytic Solver Platform*. If you have any suggestions or corrections, please contact the author via email at james.evans@uc.edu.

James R. Evans Department of Operations, Business Analytics, and Information Systems University of Cincinnati Cincinnati, Ohio

Pearson would also like to thank Sahil Raj (Punjabi University) and Loveleen Gaur (Amity University, Noida) for their contribution to the Global Edition, and Ruben Garcia Berasategui (Jakarta International College), Ahmed R. ElMelegy (The American University, Dubai) and Hyelim Oh (National University of Singapore) for reviewing the Global Edition.

This page intentionally left blank

 $\overline{\phantom{a}}$ 

 $\bigoplus$ 

 $\mathbb{I}$ 

## About the Author

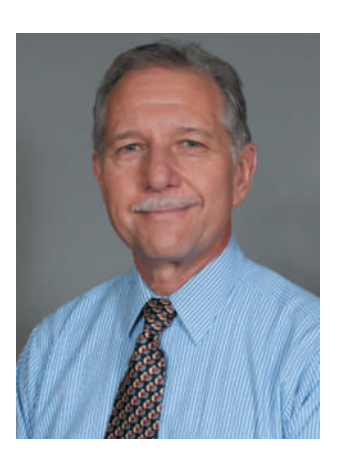

#### **James R. Evans Professor, University of Cincinnati College of Business**

James R. Evans is professor in the Department of Operations, Business Analytics, and Information Systems in the College of Business at the University of Cincinnati. He holds BSIE and MSIE degrees from Purdue and a PhD in Industrial and Systems Engineering from Georgia Tech.

Dr. Evans has published numerous textbooks in a variety of business disciplines, including statistics, decision models, and analytics, simulation and risk analysis, network optimization, operations management, quality management, and creative thinking. He has published over 90 papers in journals such as *Management Science*, *IIE Transactions, Decision Sciences, Interfaces,* the *Journal of Operations Management,* the *Quality Management Journal,* and many others, and wrote a series of columns in *Interfaces* on creativity in management science and operations research during the 1990s. He has also served on numerous journal editorial boards and is a past-president and Fellow of the Decision Sciences Institute. In 1996, he was an INFORMS Edelman Award Finalist as part of a project in supply chain optimization with Procter & Gamble that was credited with helping P&G save over \$250,000,000 annually in their North American supply chain, and consulted on risk analysis modeling for Cincinnati 2012's Olympic Games bid proposal.

A recognized international expert on quality management, he served on the Board of Examiners and the Panel of Judges for the Malcolm Baldrige National Quality Award. Much of his current research focuses on organizational performance excellence and measurement practices.

⊕

 $\textcircled{\scriptsize{+}}$ 

This page intentionally left blank

 $\overline{\phantom{a}}$ 

 $\bigoplus$ 

 $\mathbb{I}$ 

## **Credits**

#### <span id="page-25-0"></span>Text Credits

 $\textcircled{\scriptsize{+}}$ 

**Chapter 1** *Pages 28–29* "The Cincinnati Zoo & Botanical Garden" from Cincinnati Zoo Transforms Customer Experience and Boosts Profits, Copyright © 2012. Used by permission of IBM Corporation. *Pages 30–31* "Common Types of Decisions that can be Enhanced by Using Analytics" by Thomas H. Davenport from How Organizations Make Better Decisions. Published by SAS Institute, Inc. *Pages 36–37* Analytics in the Home Lending and Mortgage Industry by Craig Zielazny. Used by permission of Craig Zielazny. *Page 52* Excerpt by Thomas Olavson, Chris Fry from Spreadsheet Decision-Support Tools: Lessons Learned at Hewlett-Packard. Published by Interfaces. *Pages 55–56* Analytics in Practice: Developing Effective Analytical Tools at Hewlett-Packard: Thomas Olvason; Chris Fry; Interfaces *Page 59* Drout Advertising Research Project by Jamie Drout. Used by permission of Jamie Drout.

**Chapter 5** *Page 177* Excerpt by Chris K. Anderson from Setting Prices on Priceline. Published by Interfaces.

**Chapter 7** *Page 253* Help Desk Service Improvement Project by Francisco Endara M from Help Desk Improves Service and Saves Money With Six Sigma. Used by permission of The American Society for Quality.

**Chapter 12** *Pages 436–437* Implementing Large-Scale Monte Carlo Spreadsheet Models by Yusuf Jafry from Hypo International Strengthens Risk Management with a Large-Scale, Secure Spreadsheet-Management Framework. Published by Interfaces, © 2008.

**Chapter 13** *Pages 478–479* Excerpt by Srinivas Bollapragada from NBC's Optimization Systems Increase Revenues and Productivity. Copyright © 2002. Used by permission of Interfaces.

**Chapter 15** *Pages 562–563* Supply Chain Optimization at Procter & Gamble by Jeffrey D. Camm from Blending OR/MS, Judgment, and GIS: Restructuring P&G's Supply Chain. Published by Interfaces, © 1997.

**Chapter 16** *Pages 606–607* Excerpt from How Bayer Makes Decisions to Develop New Drugs by Jeffrey S Stonebraker. Published by Interfaces.

#### Photo Credits

**Chapter 1** *Page 27* Analytics Business Analysis: Mindscanner/Fotolia *Page 56* Computer, calculator, and spreadsheet: Hans12/Fotolia

**Chapter 2** *Page 63* Computer with Spreadsheet: Gunnar Pippel/Shutterstock

25

#### 26 Credits

**Chapter 3** *Page 79* Spreadsheet with magnifying glass: Poles/Fotolia *Page 98* Data Analysis: 2jenn/Shutterstock

**Chapter 4** *Page 121* Pattern of colorful numbers: JonnyDrake/Shutterstock *Page 151*  Computer screen with financial data: NAN728/Shutterstock

**Chapter 5** *Page 157* Faded spreadsheet: Fantasista/Fotolia *Page 177* Probability and cost graph with pencil: Fantasista/Fotolia *Page 198* Business concepts: Victor Correia/ Shutterstock

**Chapter 6** *Page 207* Series of bar graphs: Kalabukhava Iryna/Shutterstock *Page 211*  Brewery truck: Stephen Finn/Shutterstock

**Chapter 7** *Page 231* Business man solving problems with illustrated graph display: Serg Nvns/Fotolia *Page 253* People working at a helpdesk: StockLite/Shutterstock

**Chapter 8** *Page 259* Trendline 3D graph: Sheelamohanachandran/Fotolia *Page 279*  Computer and Risk: Gunnar Pippel/Shutterstock *Page 280C* 4 blank square shape navigation web 2.0 button slider: Claudio Divizia/Shutterstock *Page 280L* Graph chart illustrations of growth and recession: Vector Illustration/Shutterstock *Page 280R* Audio gauge: Shutterstock

**Chapter 9** *Page 299* Past and future road sign: Karen Roach/Fotolia *Page 324* NBC Studios: Sean Pavone/Dreamstine

**Chapter 10** *Page 327* Data Mining Technology Strategy Concept: Kentoh/Shutterstock *Page 363* Business man drawing a marketing diagram: Helder Almeida/Shutterstock

**Chapter 11** *Page 367* 3D spreadsheet: Dmitry/Fotolia *Page 375* Buildings: ZUMA Press/Newscom *Page 381* Health Clinic: Poprostskiy Alexey/Shutterstock

**Chapter 12** *Page 403* Analyzing Risk in Business: iQoncept/Shutterstock *Page 432*  Office Building: Verdeskerde/Shutterstock

**Chapter 13** *Page 441* 3D spreadsheet, graph, pen: Archerix/Shutterstock *Page 475*  Television acting sign: Bizoo\_n/Fotolia

**Chapter 14** *Page 483* People working on spreadsheets: Pressmaster/Shutterstock *Page 515* Colored Stock Market Chart: 2jenn/Shutterstock

**Chapter 15** *Page 539* Brainstorming Concept: Dusit/Shutterstock *Page 549* Qantas Airbus A380: Gordon Tipene/Dreamstine *Page 559* Supply chain concept: Kheng Guan Toh/ Shutterstock

**Chapter 16** *Page 579* Person at crossroads: Michael D Brown/Shutterstock *Page 604*  Collage of several images from a drug store: Sokolov/Shutterstock

**Supplementary Chapter A (online)** *Page 27* Various discount tags and labels: little Whale/Shutterstock *Page 35* Red Cross facility: Littleny/Dreamstine

**Supplementary Chapter B (online)** *Page 27* Confused man thinking over right decision: StockThings/Shutterstock *Page 33* Lockheed Constellation Cockpit: Brad Whitsitt/ Shutterstock

A01\_EVAN5448\_02\_SE\_FM.indd 26 12/11/15 5:25 PM

⊕

 $\textcircled{\scriptsize{+}}$ 

<span id="page-27-0"></span>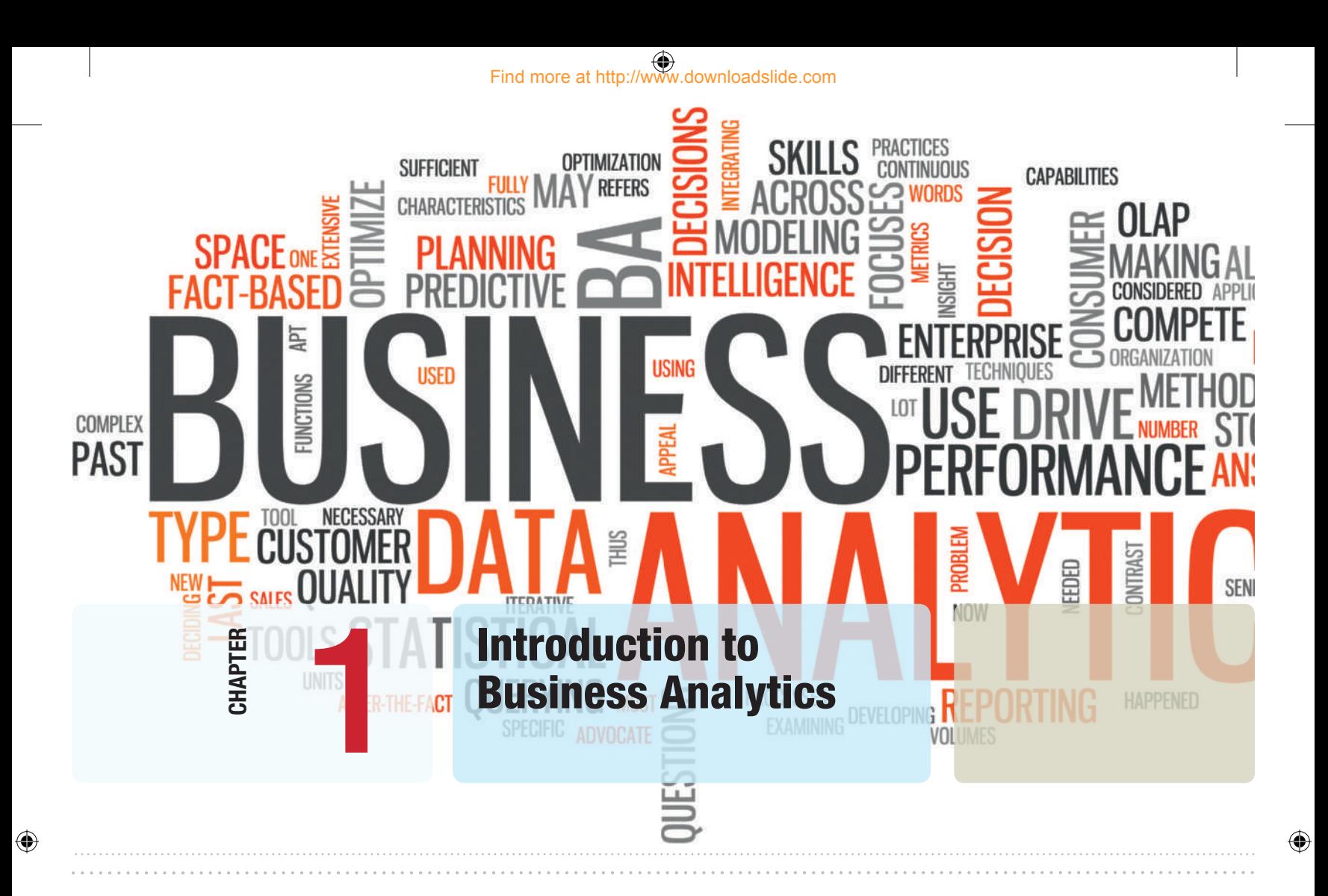

#### Learning Objectives

After studying this chapter, you will be able to:

- Define business analytics.<br>• Explain why analytics is im
- Explain why analytics is important in today's business environment.
- $\bullet$  State some typical examples of business applications in which analytics would be beneficial.
- Summarize the evolution of business analytics and explain the concepts of business intelligence, operations research and management science, and decision support systems.
- $\bullet$  Explain and provide examples of descriptive, predictive, and prescriptive analytics.
- $\bullet$  State examples of how data are used in business.
- $\bullet$  Explain the difference between a data set and a database.
- **•** Define a metric and explain the concepts of measurement and measures.
- **•** Explain the difference between a discrete metric and continuous metric, and provide examples of each.
- $\bullet$  Describe the four groups of data classification, categorical, ordinal, interval, and ratio, and provide examples of each.
- $\bullet$  Explain the concept of a model and various ways a model can be characterized.
- **•** Define and list the elements of a decision model.
- Define and provide an example of an influence diagram.
- $\bullet$  Use influence diagrams to build simple mathematical models.
- Use predictive models to compute model outputs.
- Explain the difference between uncertainty and risk.
- • Define the terms *optimization*, *objective function*, and *optimal solution*.
- **•** Explain the difference between a deterministic and stochastic decision model.
- $\bullet$  List and explain the steps in the problem-solving process.

### Find more at http://www.downloadslide.com

#### **28 Chapter 1** Introduction to Business Analytics

**Most of** you have likely been to a zoo, seen the animals, had something to eat, and bought some souvenirs. You probably wouldn't think that managing a zoo is very difficult; after all, it's just feeding and taking care of the animals, right? A zoo might be the last place that you would expect to find business analytics being used, but not anymore. The Cincinnati Zoo & Botanical Garden has been an "early adopter" and one of the first organizations of its kind to exploit business analytics.<sup>1</sup>

Despite generating more than two-thirds of its budget through its own fund-raising efforts, the zoo wanted to reduce its reliance on local tax subsidies even further by increasing visitor attendance and revenues from secondary sources such as membership, food and retail outlets. The zoo's senior management surmised that the best way to realize more value from each visit was to offer visitors a truly transformed customer experience. By using business analytics to gain greater insight into visitors' behavior and tailoring operations to their preferences, the zoo expected to increase attendance, boost membership, and maximize sales.

The project team—which consisted of consultants from IBM and BrightStar Partners, as well as senior executives from the zoo—began translating the organization's goals into technical solutions. The zoo worked to create a business analytics platform that was capable of delivering the desired goals by combining data from ticketing and point-of-sale systems throughout the zoo with membership information and geographical data gathered from the ZIP codes of all visitors. This enabled the creation of reports and dashboards that give everyone from senior managers to zoo staff access to real-time information that helps them optimize operational management and transform the customer experience.

By integrating weather forecast data, the zoo is able to compare current forecasts with historic attendance and sales data, supporting better decisionmaking for labor scheduling and inventory planning. Another area where the solution delivers new insight is food service. By opening food outlets at specific times of day when demand is highest (for example, keeping ice cream kiosks open in the final hour before the zoo closes), the zoo has been able to increase sales significantly. The zoo has been able to increase attendance and revenues dramatically, resulting in annual ROI of 411%. The business

<sup>1</sup>Source: IBM Software Business Analtyics, "Cincinnati Zoo transforms customer experience and boosts profits," © IBM Corporation 2012.

#### **Chapter 1** Introduction to Business Analytics **29 and Analytics** 29

analytics initiative paid for itself within three months, and delivers, on average, benefits of \$738,212 per year. Specifically,

- $\bullet$  The zoo has seen a 4.2% rise in ticket sales by targeting potential visitors who live in specific ZIP codes.
- $\bullet$  Food revenues increased by 25% by optimizing the mix of products on sale and adapting selling practices to match peak purchase times.
- • Eliminating slow-selling products and targeting visitors with specific promotions enabled an 18% increase in merchandise sales.
- Cut marketing expenditure, saving \$40,000 in the first year, and reduced advertising expenditure by 43% by eliminating ineffective campaigns and segmenting customers for more targeted marketing.

Because of the zoo's success, other organizations such as Point Defiance Zoo & Aquarium, in Washington state, and History Colorado, a museum in Denver, have embarked on similar initiatives.

In recent years, analytics has become increasingly important in the world of business, particularly as organizations have access to more and more data. Managers today no longer make decisions based on pure judgment and experience; they rely on factual data and the ability to manipulate and analyze data to support their decisions. As a result, many companies have recently established analytics departments; for instance, IBM reorganized its consulting business and established a new 4,000-person organization focusing on analytics.<sup>2</sup> Companies are increasingly seeking business graduates with the ability to understand and use analytics. In fact, in 2011, the U.S. Bureau of Labor Statistics predicted a 24% increase in demand for professionals with analytics expertise.

No matter what your academic business concentration is, you will most likely be a future user of analytics to some extent and work with analytics professionals. The purpose of this book is to provide you with a basic introduction to the concepts, methods, and models used in business analytics so that you will develop not only an appreciation for its capabilities to support and enhance business decisions, but also the ability to use business analytics at an elementary level in your work. In this chapter, we introduce you to the field of business analytics, and set the foundation for many of the concepts and techniques that you will learn.

⊕

<sup>2</sup>Matthew J. Liberatore and Wenhong Luo, "The Analytics Movement: Implications for Operations Research," *Interfaces*, 40, 4 (July–August 2010): 313–324.

<span id="page-30-0"></span>**[30](#page-7-0) Chapter 1** Introduction to Business Analytics

⊕

#### What Is Business Analytics?

Everyone makes decisions. Individuals face personal decisions such as choosing a college or graduate program, making product purchases, selecting a mortgage instrument, and investing for retirement. Managers in business organizations make numerous decisions every day. Some of these decisions include what products to make and how to price them, where to locate facilities, how many people to hire, where to allocate advertising budgets, whether or not to outsource a business function or make a capital investment, and how to schedule production. Many of these decisions have significant economic consequences; moreover, they are difficult to make because of uncertain data and imperfect information about the future. Thus, managers need good information and assistance to make such critical decisions that will impact not only their companies but also their careers. What makes business decisions complicated today is the overwhelming amount of available data and information. Data to support business decisions—including those specifically collected by firms as well as through the Internet and social media such as Facebook—are growing exponentially and becoming increasingly difficult to understand and use. This is one of the reasons why analytics is important in today's business environment.

**Business analytics**, or simply **analytics**, is the use of data, information technology, statistical analysis, quantitative methods, and mathematical or computer-based models to help managers gain improved insight about their business operations and make better, factbased decisions. Business analytics is "a process of transforming data into actions through analysis and insights in the context of organizational decision making and problem solving."3 Business analytics is supported by various tools such as Microsoft Excel and various Excel add-ins, commercial statistical software packages such as SAS or Minitab, and morecomplex business intelligence suites that integrate data with analytical software.

Tools and techniques of business analytics are used across many areas in a wide variety of organizations to improve the management of customer relationships, financial and marketing activities, human capital, supply chains, and many other areas. Leading banks use analytics to predict and prevent credit fraud. Manufacturers use analytics for production planning, purchasing, and inventory management. Retailers use analytics to recommend products to customers and optimize marketing promotions. Pharmaceutical firms use it to get life-saving drugs to market more quickly. The leisure and vacation industries use analytics to analyze historical sales data, understand customer behavior, improve Web site design, and optimize schedules and bookings. Airlines and hotels use analytics to dynamically set prices over time to maximize revenue. Even sports teams are using business analytics to determine both game strategy and optimal ticket prices.4 Among the many organizations that use analytics to make strategic decisions and manage day-to-day operations are Harrah's Entertainment, the Oakland Athletics baseball and New England Patriots football teams, Amazon.com, Procter & Gamble, United Parcel Service (UPS), and Capital One bank. It was reported that nearly all firms with revenues of more than \$100 million are using some form of business analytics.

Some common types of decisions that can be enhanced by using analytics include

- pricing (for example, setting prices for consumer and industrial goods, government contracts, and maintenance contracts),
- customer segmentation (for example, identifying and targeting key customer groups in retail, insurance, and credit card industries),

<sup>3</sup>Liberatore and Luo, "The Analytics Movement."

<sup>4</sup>Jim Davis, "8 Essentials of Business Analytics," in "Brain Trust—Enabling the Confident Enterprise with Business Analytics" (Cary, NC: SAS Institute, Inc., 2010): 27–29. www.sas.com/bareport